## University of Wyoming Art Museum Cell Phone Audio Tour

*Thomas Moran in Wyoming*

Dial 307-200-0040 from your cell phone.

Look for this cell phone audio symbol next to works of art:

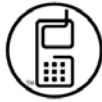

Press the corresponding number, followed by the pound key.

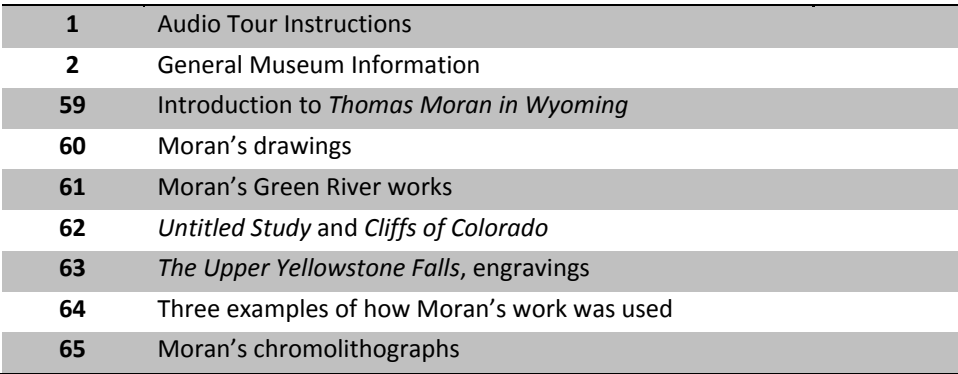

Press <sup>0</sup> followed by the pound key to leave us your comments and suggestions.

## University of Wyoming Art Museum Cell Phone Audio Tour *Thomas Moran: Pastoral Views and Seashores*

Dial 307-200-0040 from your cell phone.

Look for this cell phone audio symbol next to works of art:

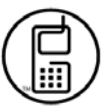

Press the corresponding number, followed by the pound key.

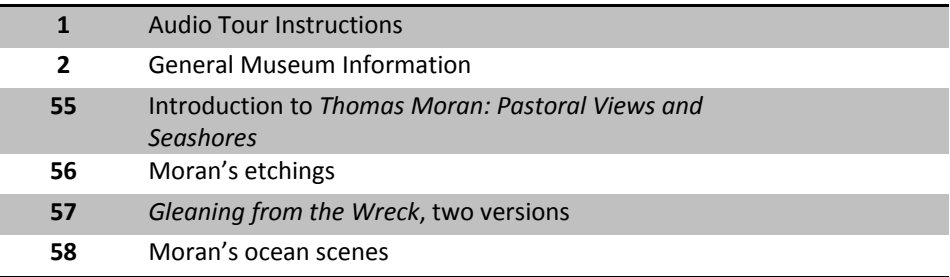

Press <sup>0</sup> followed by the pound key to leave us your comments and suggestions.